# **Etusivu**

#### Urki UKK:ta – osaako vastata kysymykseesi

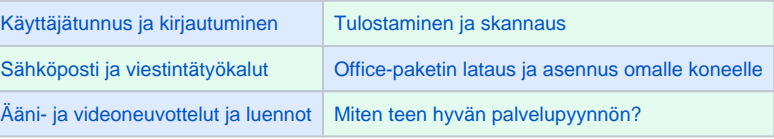

**[Etsi vastauksia UKK:n kaikista aiheista](https://wiki.metropolia.fi/pages/viewpage.action?pageId=257364264)**

### Uutiset ja tiedotteet

#### **Blog Posts**

- Blog: [Käytettyjen tietokoneiden myyntipäivät 5. 6.6.2024 Myyrmäessä](https://wiki.metropolia.fi/pages/viewpage.action?pageId=307791160) created by [Janne Teräslahti](    /display/~teraj
) yesterday at 15:28 **[Tietohallinto](https://wiki.metropolia.fi/display/tietohallinto)**
- Blog: [OMAssa PITKÄ käyttökatkos ti 28.5.2024 klo 16 alkaen](https://wiki.metropolia.fi/pages/viewpage.action?pageId=307791019) created by [Petri Silmälä](    /display/~silmp
) yesterday at 10:18
- **[Tietohallinto](https://wiki.metropolia.fi/display/tietohallinto)** Blog: [OMAssa on käyttökatkos myös ti 21.5.204 klo 16.00-16.30](https://wiki.metropolia.fi/pages/viewpage.action?pageId=307790245) created by [Petri Silmälä](    /display/~silmp
) 16.5.2024 **[Tietohallinto](https://wiki.metropolia.fi/display/tietohallinto)**
- [15 viimeisintä](https://tietohallinto.metropolia.fi/pages/viewpage.action?pageId=30250444)

## Tietoteknisiä ongelmia?

Palvelupyynnöt käyttäjätuelle osoitteessa **[https://hd.metropolia.fi](https://hd.metropolia.fi/)**

#### **Puhelinpalvelu +358 9 7424 6777**

ark. klo 8 - 16 17.6. – 16.8. ark. klo **9 – 15** 21.6. klo 9 – 12

#### [Palvelupisteet ja aukioloajat](https://wiki.metropolia.fi/display/tietohallinto/Palvelupisteet+ja+aukioloajat) **Pikavalinta**

[Viimeiset tuoreutukset sivustoon](https://tietohallinto.metropolia.fi/display/tietohallinto/Tuoreutukset+ja+luetuimmat+sivut) [Tulostus omalta päätelaitteelta Metropolian monitoimilaitteisiin](https://wiki.metropolia.fi/display/tietohallinto/PaperCut+-+Web+Print) [Henkilökunnan IT-vinkit](https://wiki.metropolia.fi/pages/viewpage.action?pageId=26050862) [Kotisivu, Shell ja MySQL](https://wiki.metropolia.fi/display/tietohallinto/Kotisivu-%2C+Shell-+ja+MySQL-palvelut) [Käyttäjätunnukset ja aktivointi](https://wiki.metropolia.fi/display/tietohallinto/Aktivointi+ja+salasanan+vaihto+aktivointisalasanan+avulla) [Langaton verkko](https://wiki.metropolia.fi/display/tietohallinto/Langaton+verkko) [OMAn käyttöoppaat](https://wiki.metropolia.fi/pages/viewpage.action?pageId=291260412) (vaatii kirjautumisen wikiin, oikea yläkulma) [Opiskelijan selviytymisopas - sähköiset palvelut Metropoliassa](https://wiki.metropolia.fi/pages/viewpage.action?pageId=8561475) [Salasanan vaihto](https://wiki.metropolia.fi/display/tietohallinto/Salasanan+vaihto) [Sähköposti](https://wiki.metropolia.fi/pages/viewpage.action?pageId=8552641) [Uuden opiskelijan käyttäjätunnukset](https://wiki.metropolia.fi/display/tietohallinto/Opiskelija) [Pilvipalvelut](https://wiki.metropolia.fi/display/tietohallinto/Pilvipalvelut) **[Verkkolevyt](https://wiki.metropolia.fi/display/tietohallinto/Verkkolevyt+ja+kotihakemisto)** [Vierailijatunnuksen luonti](https://wiki.metropolia.fi/display/tietohallinto/Vierailijatunnukset) [Windows 10 -pikaohje](https://wiki.metropolia.fi/display/tietohallinto/Windows+10+-pikaohje)

Katso myös

[Sivuston avainsanat aakkosjärjestyksessä](https://wiki.metropolia.fi/display/tietohallinto/Hakemisto) [T](https://wiki.metropolia.fi/x/1wOGBg)[iedotearkisto](http://tinyurl.com/pe4xat8)

### Linkkejä

[Digitalisaatio](https://oma.metropolia.fi/henkilokunnalle/strategia-ja-kehityspalvelut/digitalisaatio) (sisäverkko) [Helsinki XR Center](https://helsinkixrcenter.com/) [Verkon uusi toimintaympäristö](https://wiki.metropolia.fi/display/socialmedia)

# Tietosuojaselosteet

[Metropolian tietohallinnon ja IT-palveluiden henkilörekisteri](https://www.metropolia.fi/fi/metropoliasta/tietosuoja-ja-gdpr/tietosuojaselosteet/metropolian-tietohallinnon-ja-it-palveluiden-henkilorekisteri) [Metropolian Requeste-palvelupyyntöjärjestelmän käyttäjärekisteri](https://www.metropolia.fi/fi/metropoliasta/tietosuoja-ja-gdpr/tietosuojaselosteet/metropolian-requeste-palvelupyyntojarjestelman-kayttajarekisteri)